**Vous venez de trouver une règle mise en ligne par des collectionneurs qui partagent leur passion et leur collection de jeux de société sur Internet depuis 1998.** 

**Imaginez que vous puissiez accéder, jour et nuit, à cette collection, que vous puissiez ouvrir et utiliser tous ces jeux.**

# **Ce rêve est devenu réalité !**

**Chantal et François ont créé l'Escale à jeux en 2013. Depuis l'été 2022, Isabelle et Raphaël leur ont succédé. Ils vous accueillent à Sologny**  (Bourgogne du sud), au cœur du **Val Lamartinien, entre Mâcon et Cluny, à une heure de Châlon-sur-Saône ou de Lyon, une heure et demi de Roanne ou Dijon, deux heures de Genève, Grenoble** 

**ou Annecy et quatre heures de Paris (deux heures en TGV).**

**L'Escale à jeux est un ludogîte, réunissant un meublé de tourisme <del>★★★</del> modulable de 2 à 15 personnes et une ludothèque de plus de 9000 jeux de société.**

**Au total, 320 m² pour jouer, ripailler et dormir.**

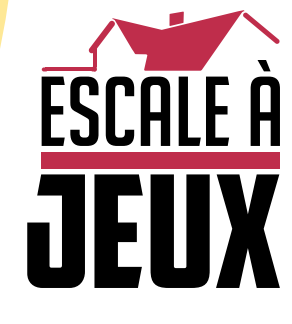

**escaleajeux.fr 09 72 30 41 42 06 24 69 12 99 escaleajeux@gmail.com**

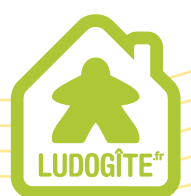

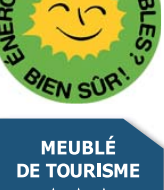

 $\epsilon$ 

## Odins Raben Les corbeaux d'Odin

#### **Idée du jeu**

Tous les matins, le père des dieux, Odin, envoie ses deux corbeaux Hugin et Mugin à la découverte du monde. Dirigés par les joueurs, les messagers à plume se fraye un chemin au dessus des paysages de l'hémisphère nord. Les joueurs doivent avoir les cartes nécessaires à leur vol en main. Grâce aux bonnes combinaisons, il est aussi possible de parcourir un long trajet.

#### **But du jeu**

Après plusieurs étapes de vol, le premier joueur à atteindre 12 points de victoire est le vainqueur.

#### **Matériel de jeu**

- 40 cartes de paysage (avec 2 paysages chacune, 2 cases)
- 50 carte de vol (avec 2 dos différents)
- 16 cartes Odin (avec 2 dos différents)
- 6 cartes "Trajet magique"
- 1 pierre d'Odin
- 2 figurines de corbeau

#### **Préparation du jeu**

**-** Les cartes de paysage sont mélangées et on en pose **neuf** les unes à coté des autres entre les deux joueurs. On a alors deux itinéraires de vol, un pour chaque corbeau. Si deux case de paysage adjacentes sont identiques, on tourne la deuxième carte de 180°. S'il y a toujours deux cases identiques adjacentes, on ne pose pas cette carte que l'on replace sous le paquet et on en reprend une nouvelle.

**-** Les joueurs posent les 2 corbeaux l'un à coté de l'autre devant les cartes paysage. Chaque corbeau doit se trouver devant un itinéraire différent. Ce sont les deux itinéraires à survoler. Les corbeaux volent toujours audessus de leur propre itinéraire. Les cartes de paysage restantes forment une pioche face cachée.

**-** Les cartes "Trajet magique" sont mélangées et la première carte de la pile est posée face visible.

**-** On pose la pierre d'Odin à coté de la pioche de cartes de paysage.

**-** Chaque joueur reçoit les 33 cartes qui ont le dos de la même couleur. Il y a 25 cartes de vol et 8 cartes Odin qui sont mélangées ensemble. Ces paquets forment une pioche face cachée devant chaque joueur. Chaque joueur prend **cinq** cartes de sa pioche.

**-** Le plus jeune joueur commence, les joueurs joueront ensuite chacun leur tour.

*Au début de la partie, la table ressemble au dessin de la page 2 de la règle allemande.*

#### **Déroulement du jeu**

Le joueur dont c'est le tour peut jouer jusqu'à 3 cartes de sa main **et** jusqu'à 3 cartes de sa pile supplémentaire face cachée. Cette pile supplémentaire n'existe pas encore au début de la partie, elle se forme au fur et à mesure des vols.

Durant son tour de jeu, un joueur à différentes possibilités d'action. On peut réaliser une action une ou plusieurs fois.

#### Les différentes actions:

**-** Poser, face cachée, une carte de sa main dans sa pile supplémentaire.

**-** Jouer une carte de vol, de sa main ou de sa pile supplémentaire, face visible pour déplacer son corbeau.

**-** Jouer une carte de vol, de sa main ou de sa pile supplémentaire, face visible pour utiliser le "trajet magique".

**-** Jouer une carte Odin, de sa main ou de sa pile supplémentaire, face visible et réaliser l'action correspondante.

#### **La pile supplémentaire**

Au début de la partie, il n'existe aucune pile supplémentaire, elles se forment durant l'étape de vol. Pour cela, les joueurs posent des cartes de leur main face cachée sur cette pile. Les piles supplémentaires doivent être clairement distinctes de la pioche. C'est au joueur de décider si et quand il veut poser une carte sur sa pile supplémentaire. Le nombre de cartes dans les piles supplémentaires n'est pas limité.

Durant le déroulement des étapes, un joueur peut jouer, à chaque tour, jusqu'à 3 cartes supplémentaires provenant de cette pile pour augmenter ses possibilités d'action. Cependant, l'ordre des cartes est imposé. C'est toujours la carte du dessus de la pile supplémentaire qui doit être jouée. Un joueur peut cependant regarder à tout moment les cartes de sa pile supplémentaire sans en changer l'ordre.

#### **Le vol des corbeaux**

Un joueur qui veut faire avancer son corbeau doit jouer une carte de paysage correspondant à la prochaine case sur l'itinéraire du corbeau. Si la prochaine case de l'itinéraire de votre corbeau est une montagne, vous devez jouer une carte de vol "Montagne". Le corbeau avance alors sur la case suivante (comme indiqué en haut à droite de la page 3 de la règle allemande).

Si, devant le corbeau, il y a plusieurs cases identiques (impossible lors de la mise en place du jeu), par exemple deux cases de montagne, alors le corbeau vole au-dessus de toutes ces cases et se pose sur la dernière case de ce type. Dans l'exemple au milieu à droite de la page 3 de la règle allemande, avec une seul carte de vol "Montagne", le corbeau avance de 2 cases.Avec un peu de chance et en jouant bien ses cartes Odin, il est possible de survoler plusieurs fois 3 cases ou plus en ne jouant qu'une seule carte de vol.

Si un joueur ne possède pas de carte correspondant au type de paysage se trouvant devant son corbeau, il peut jouer deux carte de vol identique comme **joker** pour avancer. Dans l'exemple en bas à droite de la page 3 de la règle allemande, le joueur joue deux cartes "Forêt" pour faire avancer son corbeau sur une case "Montagne". Il est aussi possible, de cette manière, de faire avancer son corbeau de plusieurs cases, si elles sont toutes identiques.

Lorsqu'un joueur joue une carte, il peut donc la prendre dans sa main (dans ce cas, il choisit évidemment laquelle il joue) ou dans sa pile supplémentaire (il joue alors celle du dessus de la pile). Si un joueur désire jouer un joker, il peut prendre deux cartes de sa main, deux cartes de sa pile supplémentaire (si les deux cartes du dessus de la pile sont identiques) ou 1 carte de sa main et 1 carte de sa pile supplémentaire.

Les cartes utilisées sont posées dans la pile de défausse. Chaque joueur crée une pile de défausse au fur et à mesure de la partie à coté de sa pioche. Si la pioche d'un joueur est épuisée au cours de la partie, il la mélange pour former une nouvelle pioche.

#### **Le "trajet magique"**

Sur les 6 cartes "Trajet magique", il y a soit 2 paysages soit un paysage et une image d'Odin.Au début de l'étape de vol, on retourne l'une de ces 6 cartes.

Le joueur qui aura joué, à la fin de l'étape, le **plus** de cartes pour le "Trajet magique", recevra des points supplémentaires. Pour cela, le joueur joue une carte de vol sans avancer son corbeau ou une carte Odin sans en réaliser l'action, si elle correspond à l'un des deux dessins de la carte "Trajet magique".

*Exemple: Au début du tour, on retourne la carte "Trajet magique" avec "Montagne" et "Odin", les joueurs peuvent alors jouer des cartes de vol "Montagne" ou des cartes "Odin" pour utiliser le trajet magique".*

La carte est posée face visible, de son coté de la table, sous la pile de cartes "Trajet Magique", de manière à ce que l'on voit combien de cartes sont posées. Les cartes jouées pour le "Trajet magique" peuvent aussi bien venir de la main du joueur que de sa pile supplémentaire.

#### **Les cartes Odin**

Un joueur qui joue une carte Odin décide laquelle des deux actions il réalise et effectue le résultat indiqué. Les cartes Odin jouées peuvent aussi bien provenir de la main du joueur que de sa pile supplémentaire.

*Conseil: Il n'existe que 4 cartes Odin différentes, il est donc préférable de prendre le temps de les lire avant la première partie pour ne pas être surpris par leur effet.*

#### Quelques précisions sur l'effet des cartes

**-** Quand un corbeau doit avancer ou reculer d'une case, il est toujours avancer ou reculer d'une seule case,

même s'il se trouve sur une série de paysages identiques.

**-** Par case "libre", on entend une case sur laquelle ne se trouve ni son propre corbeau, ni le corbeau adverse, ni la pierre d'Odin.

**-** Lorsque l'on échange la position de deux cartes, on doit les laisser dans leur position de départ, c'est-à-dire que l'on ne peut pas les tourner lors de l'échange.

**-** Si une carte est défaussée, alors les itinéraires des corbeaux sont raccourcis. On pose cette carte dans une pile de défausse pour les cartes de paysage. Le trou est bouché en y poussant les cartes de la fin de l'itinéraire.

#### **Cartes sans effet**

Quand un joueur joue une carte de sa main ou de sa pile supplémentaire et qu'il ne peut ou ne veut pas la jouer, il la pose simplement sur sa pile de défausse.

#### **La pierre d'Odin**

Grâce aux cartes Odin, on peut poser la pierre d'Odin sur le trajet de l'adversaire pour gêner son vol. Ce blocage peut être retiré de plusieurs manières:

**-** On joue la carte Odin qui permet de déplacer la pierre que l'on pose sur une autre case libre.

**-** On joue **une carte de vol supplémentaire** du type de paysage correspondant. Par exemple, si votre corbeau se trouve devant une case de montagne sur laquelle se trouve la pierre d'Odin, vous pouvez jouer 2 cartes de vol "Montagne" pour retirer le bocage (la pierre d'Odin est reposée à coté de l'itinéraire de vol) et, en même temps, avancer son corbeau sur cette case. Si la pierre d'Odin se trouve sur la première case d'une série de paysages identiques, le joueur peut, comme d'habitude, déplacer son corbeau sur la dernière case de cette série.

**-** On peut aussi utiliser une carte correspondant au paysage (dans l'exemple ci-dessus, une Montagne) et deux autres cartes identiques comme joker pour avancer.

**-** On peut aussi utiliser 2 jokers. Ces deux jokers peuvent être de nature différentes, dans l'exemple ci-dessus, on pourrait utiliser 2 cartes "Lac" et 2 cartes "Paysage enneigé" pour retirer la pierre d'Odin de la case Montagne et avancer : une alternative très chère.

#### **Allonger l'itinéraire de vol**

A la fin de son tour, le joueur **peut**, s'il le souhaite, allonger l'itinéraire de vol d'une carte de paysage. Il prend la première carte de la pioche des cartes de paysage et la pose à la fin de la série de cartes paysage déjà posées, dans le sens de son choix.A ce moment là, et contrairement à la préparation de la partie, 2 paysages identiques peuvent être adjacents. En combinaison avec une carte Odin, on peut poser jusqu'à 3 cartes de paysage en un tour de jeu. Si la suite de cartes devient trop longue, on retire de la table les cartes déjà survolées par les deux corbeaux et on les remet sous le paquet. Pour pouvoir utiliser la carte Odin "Reculer d'une case", il doit y avoir au moins deux cartes derrière le corbeau.

#### **Fin d'un tour de jeu**

Le joueur termine son tour en refaisant sa main à 5 cartes. Il prend les cartes manquantes dans sa pioche. C'est ensuite au tour de son adversaire.

#### **Fin d'une étape de vol**

Dès qu'un joueur atteint la dernière case de l'itinéraire de vol, l'étape de vol prend fin.

**-** Le vainqueur de l'étape gagne un nombre de points égal à la distance (en case) qui le sépare de l'autre corbeau. *Dans l'exemple en bas à droite de la page 5 de la règle allemande, le corbeau gris a gagné l'étape et gagne 4 points (distance qui le sépare du corbeau marron)*.

**-** Le joueur qui a joué le plus de cartes pour le "Trajet magique" gagne 3 points supplémentaires. En cas d'égalité, les joueurs ne gagnent aucun point. Les points sont notés sur un morceau de papier, puis on commence une nouvelle étape en préparant le jeu comme indiqué dans le paragraphe "Préparation du jeu". Le premier joueur de la nouvelle étape est toujours le joueur avec le plus petit nombre de points. En cas d'égalité, c'est celui qui a fini l'étape en premier qui commence.

#### **Fin du jeu**

Le jeu prend fin quand un joueur, après une étape, a gagné au moins 12 points. Si les deux joueurs sont à égalité, c'est celui qui a remporté la dernière étape qui gagne la partie.

#### **Traduction des cartes Odin**

Sur chaque carte (il y en a 4 différentes), il y a deux actions possibles. Pour cette traduction, nous indiquons la première ligne de la carte en allemand, suivi de la traduction complète de cette carte. Le chiffre entre parenthèses indique le nombre d'exemplaires disponibles pour chaque joueur.

#### *Ordne deinen* (1)

Mettez les cartes de votre pile supplémentaire dans l'ordre de votre choix **OU** Posez deux nouvelles cartes de paysage à la fin de l'itinéraire actuel.

#### *Setze den Raben* (2)

Faites reculer le corbeau de votre adversaire de 1 case **OU** Faites avancer votre corbeau de 1 case.

#### *Drehe eine* (3)

Tourner une carte de paysage de 180° **OU** Défaussez une carte de paysage de votre choix sur l'itinéraire.

### *Setze den* (2)

Poser la pierre d'Odin sur une case de votre choix **OU** Echangez la place de 2 cartes de paysage.

**ATTENTION:** 2 cartes commencent presque pareil :"Setze den" et "Setze den Raben".

Traduction : Loïc BOISNIER